## **Report Formatting**

## Overview

top The Report format tab contains a number of sections that you can use to format you report.

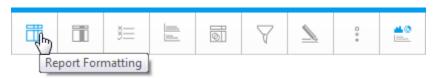

Each of these sections is described below.

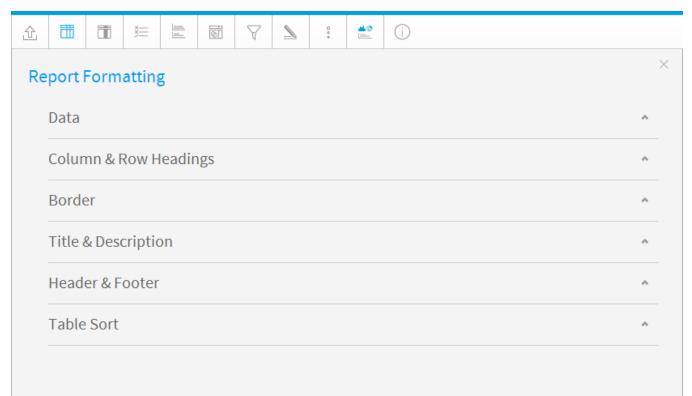

| Option                     | Description                                                                                                    |  |
|----------------------------|----------------------------------------------------------------------------------------------------|--|
| Style                      | To format the data values contained in your report select the custom style option and apply the font, size etc that you wish to use. |  |
| Row<br>Shading             | Selecting Alternating row shading will change the shading for every second row of data in your table report.                         |  |
| Alternate<br>Row<br>Colour | Choose the colour you wish to apply for the alternate row shading.                                                                   |  |
| Row<br>Highlight           | Use default or custom formatting to apply a row highlight when the user hovers the mouse over the report.                            |  |

| Row<br>Highlight<br>Colour | Provides the row colour as a mouse rolls over it making it easy to identify rows in very wide reports. |                                                                                                    |  |  |
|----------------------------|----------------------------------------------------------------------------------------------------|----------------------------------------------------------------------------------------------------|--|--|
| Header<br>Lock             | This k                                                                                                 | This keeps the Headers of the table (either Column Titles or Row Titles) in place when the report scrolls on the dashboard.                                                                                                    |  |  |
| Column<br>Lock             | This k                                                                                                 | This keeps the first column of the table displayed when horizontal scrolling is used on the dashboard.                                                                                                    |  |  |
| Cell<br>Height             | Define                                                                                                 | Define the height of the table rows in pixels if desired. (Optional)                                                                                                    |  |  |
| Cell<br>Padding            | Define                                                                                                 | Define the space between the text in each cell and the cell border in pixels if desired. (Optional)                                                                                                    |  |  |
| Cell<br>Spacing            | Define                                                                                                 | Define the space between each cell in pixels if desired. (Optional)                                                                                                    |  |  |
| Records<br>Per Page        | If you<br>has 20<br>them.<br>This is                                                                   | Define the number of rows displayed on each page of the report.<br>If you have a very long report you can break the report into smaller pages by setting the records per page limit. For example if your report<br>has 200 records in it and the Records Per Page is set to 50 you will have 4 pages in your report and a scroll option to navigate through<br>them.<br>This is also available for section reports but is treated differently – in this case you would edit the section and apply the break on a specific<br>section. |  |  |
| Option                     |                                                                                                    | Description                                                                                                    |  |  |
| Style                      |                                                                                                    | Define styling options for the table headers in this report. This covers the font face, font size, font colour, font style, and alignment.                                                                                                    |  |  |
| Wrap Text                  |                                                                                                    | Wrap long header text across multiple rows.                                                                                                    |  |  |
| Background<br>Colour       |                                                                                                    | Define the header background colour.                                                                                                    |  |  |
| Header Height              |                                                                                                    | Define the height of the table headers in pixels.                                                                                                    |  |  |
| Header Padding             |                                                                                                    | Define the space between the text in each header cell and the cell border in pixels.                                                                                                    |  |  |
| Option                     | Desc                                                                                                   | ription                                                                                                    |  |  |
| Position                   | Define                                                                                                 | where borders should be displayed around the outside edges of the table.                                                                                                    |  |  |
| Colour                     | Define                                                                                                 | the border colour for the outside of the table.                                                                                                    |  |  |
| Width                      | Define                                                                                                 | Define the width of the border to be displayed around the report Title & Description.                                                                                                    |  |  |
| Option                     |                                                                                                    | Description                                                                                                    |  |  |
| Style                      |                                                                                                    | Define styling options for the table headers in this report. This covers the font face, font size, font colour, font style, and alignment.                                                                                                    |  |  |
| Display Title              |                                                                                                    | Define styling options for the Title of this report. This covers the font face, font size, font colour, font style, and alignment.                                                                                                    |  |  |
| Display<br>Description     |                                                                                                    | Define styling options for the Description of this report.                                                                                                    |  |  |
| Border Style               |                                                                                                    | Define the style of border to be displayed around the report Title & Description.                                                                                                    |  |  |
| Border Width               |                                                                                                    | Define the width of the border to be displayed around the report Title & Description.                                                                                                    |  |  |
| Border Colour              |                                                                                                    | Define the colour of the border to be displayed around the report Title & Description.                                                                                                    |  |  |
| Background<br>Colour       |                                                                                                    | Define the background colour of the report Title & Description.                                                                                                    |  |  |
| Option                     |                                                                                                    | Description                                                                                                    |  |  |
| Style                      |                                                                                                    | Define the Header & Footer contents specifically for this report, or inherit the default options defined in Administration.                                                                                                    |  |  |
| Header Options             |                                                                                                    | Select components to place in the left, centre, and right header areas.                                                                                                    |  |  |
| Footer Options             |                                                                                                    | Select components to place in the left, centre, and right header areas.                                                                                                    |  |  |
| Option                     |                                                                                                    | Description                                                                                                    |  |  |
|                            |                                                                                                    |                                                                                                    |  |  |

| Column (1, 2,<br>3, etc.) | Select a field to sort by. When using multiple fields, the sorting will use Column 1, then Column 2 within Column 1 sort, then Column 3 within Column 1 and 2 sort, etc. |
|---------------------------|----------------------------------------------------------------------------------------------------|
| Sort Order                | Sort in Ascending or Descending order.                                                                                                    |
| User Sort                 | Allow or prevent the user from defining their own sort when viewing the active report.                                                                                   |

Note: appling sorting to any column through the Column Formatting menu or Table Preview will remove the sorting defined here..

top